Lorem Ipsum Generator Взломанная версия Скачать [Win/Mac]

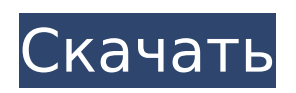

предназначенный для создания высококачественного блочного текста, который можно использовать, например, для макетов

Lorem Ipsum Generator

интуитивно понятный

— это простой и

генератор текста,

**Lorem Ipsum Generator Crack+**

веб-страниц. Версия: Генератор Lorem Ipsum v2.9.0.0 Издатель: СоникРепо Оригинальный автор: Домашняя страница: Лицензия: Бесплатное ПО Поддержка ОС: Windows 98/ME/2000/XP/ Vista/7/8/8.1/10 Язык: Английский Системные Требования: Windows 9 8/ME/2000/XP/Vista/7/8/8

.1/10 Как установить: Распакуйте и запустите скачанный файл. Обрезав последние 2,5 мм, вставьте печенье и плотно прижмите, чтобы зафиксировать. Обрежьте излишки по краю, затем плотно прижмите бисквит к открытке. Сложите открытку пополам, затем плотно

прижмите сгиб одной рукой, удерживая другую сторону карточки. Переверните его и загните углы. Плотно прижмите загнутые края. Переверните его снова и осторожно потяните и поверните, чтобы разгладить все складки. Аккуратно носите карту и

прикрепите ее к любой плоской поверхности. Выбирая пакет по вашему выбору, купите дополнительное печенье. Поместите печенье в картонные упаковки и плотно запечатайте, а затем четко наклейте на них этикетки. Тонкие картонные пакеты идеально подходят для

приглашений на вечеринки, дни рождения, подарки и многое другое. Как сделать подарочные корзины и другие подарочные товары Как найти пчелиный воск и как его использовать Существуют различные способы получения пчелиного воска, и у

каждого есть свои плюсы и минусы. Начнем с самых популярных и недорогих. В качестве быстрого старта вы можете поискать пчелиный воск в любом хозяйственном магазине с хорошим ассортиментом. Тем не менее, пчелиный воск легко доступен в

Интернете. Некоторый пчелиный воск поступает из Германии или Франции, а некоторый производится в США. Производители пчелиного воска используют различные рекламные уловки и предлагают различные виды и сорта. Те, которые они

рекомендуют попробовать, могут быть очень дорогими. Итак, начните с самого дешевого, и если он вам понравится, вы можете инвестировать в более качественный сорт. Так вы получите больше пользы за свои деньги. Есть также более дешевый способ сделать своих

### собственных пчел

**Lorem Ipsum Generator Crack Download**

### Lorem Ipsum — это просто текст-пустышка полиграфической и наборной индустрии. Lorem Ipsum был стандартным фиктивным текстом в отрасли с 1500-х годов, когда неизвестный печатник взял гранку

шрифта и перемешал ее, чтобы сделать книгу образцов шрифтов. Он пережил не только пять столетий, но и скачок в электронный набор текста, оставаясь практически неизменным. Он был популяризирован в 1960-х годах с выпуском листов

Letraset, содержащих отрывки Lorem Ipsum, а совсем недавно - с программным обеспечением для настольных издательских систем, таким как Aldus PageMaker, включая версии Lorem Ipsum. Lorem Ipsum — это просто текст-пустышка полиграфической и

### наборной индустрии. Lorem Ipsum был стандартным фиктивным текстом в отрасли с 1500-х годов, когда неизвестный печатник взял гранку шрифта и перемешал ее, чтобы сделать книгу образцов шрифтов. Он пережил не только пять столетий, но и скачок в

электронный набор текста, оставаясь практически неизменным. Он был популяризирован в 1960-х годах с выпуском листов Letraset, содержащих отрывки Lorem Ipsum, а совсем недавно - с программным обеспечением для настольных

# 16 / 47

издательских систем, таким как Aldus PageMaker, включая версии Lorem Ipsum. Lorem Ipsum — это просто текст-пустышка полиграфической и наборной индустрии. Lorem Ipsum был стандартным фиктивным текстом в отрасли с 1500-х годов, когда неизвестный

печатник взял гранку шрифта и перемешал ее, чтобы сделать книгу образцов шрифтов. Он пережил не только пять столетий, но и скачок в электронный набор текста, оставаясь практически неизменным. Он был популяризирован в 1960-х годах с

выпуском листов Letraset, содержащих отрывки Lorem Ipsum, а совсем недавно - с программным обеспечением для настольных издательских систем, таким как Aldus PageMaker, включая версии Lorem Ipsum. Тип книги образцов Lorem Ipsum — это

просто текст-пустышка полиграфической и наборной индустрии.Lorem Ipsum был стандартным фиктивным текстом в отрасли с 1500-х годов, когда неизвестный печатник взял гранку шрифта и перемешал ее, чтобы сделать книгу образцов шрифтов. Он пережил

не только пять столетий, но и скачок в электронный набор текста, оставаясь практически неизменным. Он был популяризирован в 1960-х годах с выпуском листов Letraset, содержащих отрывки Lorem Ipsum, а совсем недавно - с программным

обеспечением для настольных издательских систем, таким как Aldus PageMaker, включая версии Lorem Ipsum. Lorem Ipsum — это просто текст-пустышка полиграфической и наборной индустрии. Lorem Ipsum был стандартным фиктивным текстом в

### отрасли с 1500 года. 1709e42c4c

**Lorem Ipsum Generator Crack + Patch With Serial Key For Windows**

Сгенерируйте некоторый текст на основе заданных правил. Многие редакторы, включая Блокнот, Wordpad, Winzip и т. д., поддерживают этот формат. Это отличный способ создавать контент для многих

случаев использования, таких как сообщения в блогах, сообщения на форумах, содержимое веб-сайтов, прессрелизы и т. д. Тип генерируемого текста: Lorem Ipsum — это просто текст-пустышка полиграфической и наборной индустрии. Lorem Ipsum был

стандартным фиктивным текстом в отрасли с 1500-х годов, когда неизвестный печатник взял гранку шрифта и перемешал ее, чтобы сделать книгу образцов шрифтов. Он пережил не только пять столетий, но и скачок в электронный набор текста, оставаясь

практически неизменным. Он был популяризирован в 1960-х годах с выпуском листов Letraset, содержащих отрывки Lorem Ipsum, а совсем недавно с программным обеспечением для настольных издательских систем, таким как Aldus

PageMaker, включая версии Lorem Ipsum. Lorem Ipsum - это просто фиктивный текст полиграфической и наборной промышленности. Lorem Ipsum был стандартным фиктивным текстом в отрасли с 1500-х годов, когда неизвестный печатник взял гранку

шрифта и перемешал ее, чтобы сделать книгу образцов шрифтов. Он пережил не только пять столетий, но и скачок в электронный набор текста, оставаясь практически неизменным. Он был популяризирован в 1960-х годах с выпуском листов

Letraset, содержащих отрывки Lorem Ipsum, а совсем недавно с программным обеспечением для настольных издательских систем, таким как Aldus PageMaker, включая версии Lorem Ipsum. Lorem Ipsum - это просто фиктивный текст полиграфической

и наборной промышленности. В этом тексте доступны буквы и слова с английской клавиатуры. Например, [b] совпадает с [B]. [b] — латинская буква буквы B. Это буква основного латинского алфавита ISO и основные латинские буквы ISO. [c] —

латинская буква буква C. Это буква основного латинского алфавита ISO и основные латинские буквы ISO. Самый популярный фиктивный текст! Примеры: да, нет, может быть и т. д. Авторские права: Сгенерированный текст защищен авторским правом.

Жизнь слишком коротка, чтобы жить с сожалениями, поэтому обязательно получайте удовольствие. Жизнь слишком коротка, чтобы жить с сожалениями. Просто удивительно: Жизнь слишком коротка, чтобы жить с сожалениями, поэтому обязательно получайте

### удовольствие. Жизнь слишком коротка, чтобы жить с сожалениями, поэтому обязательно получайте удовольствие. Жизнь это

**What's New in the?**

### Lorem Ipsum — это просто текст-пустышка полиграфической и наборной индустрии.

Lorem Ipsum был стандартным фиктивным текстом в отрасли с 1500-х годов, когда неизвестный печатник взял гранку шрифта и перемешал ее, чтобы сделать книгу образцов шрифтов. Он пережил не только пять столетий, но и скачок в электронный набор

текста, оставаясь практически неизменным. Он был популяризирован в 1960-х годах с выпуском листов Letraset, содержащих отрывки Lorem Ipsum, а совсем недавно - с программным обеспечением для настольных издательских систем,

36 / 47

таким как Aldus PageMaker, включая версии Lorem Ipsum. Lorem Ipsum — это просто текст-пустышка полиграфической и наборной индустрии. Lorem Ipsum был стандартным фиктивным текстом в отрасли с 1500-х годов, когда неизвестный печатник взял гранку

шрифта и перемешал ее, чтобы сделать книгу образцов шрифтов. Он пережил не только пять столетий, но и скачок в электронный набор текста, оставаясь практически неизменным. Он был популяризирован в 1960-х годах с выпуском листов

Letraset, содержащих отрывки Lorem Ipsum, а совсем недавно - с программным обеспечением для настольных издательских систем, таким как Aldus PageMaker, включая версии Lorem Ipsum. Lorem Ipsum — это просто текст-пустышка полиграфической и

### наборной индустрии. Lorem Ipsum был стандартным фиктивным текстом в отрасли с 1500-х годов, когда неизвестный печатник взял гранку шрифта и перемешал ее, чтобы сделать книгу образцов шрифтов. Он пережил не только пять столетий, но и скачок в

электронный набор текста, оставаясь практически неизменным. Он был популяризирован в 1960-х годах с выпуском листов Letraset, содержащих отрывки Lorem Ipsum, а совсем недавно - с программным обеспечением для настольных

# PageMaker, включая версии Lorem Ipsum. Lorem Ipsum — это просто текст-пустышка полиграфической и наборной индустрии. Lorem Ipsum был стандартным фиктивным текстом в отрасли с 1500-х годов, когда неизвестный

издательских систем,

таким как Aldus

печатник взял гранку шрифта и перемешал ее, чтобы сделать книгу образцов шрифтов.Он пережил не только пять столетий, но и скачок в электронный набор текста, оставаясь практически неизменным. Он был популяризирован в 1960-х годах с

выпуском листов Letraset, содержащих отрывки Lorem Ipsum, а совсем недавно - с программным обеспечением для настольных издательских систем, таким как Aldus PageMaker, включая версии Lorem Ipsum. Листы Letraset или текстовые файлы,

содержащие отрывки Lorem Ipsum, а в последнее время - с помощью программного обеспечения для настольных издательских систем, такого как Aldus PageMaker, включая версии

**System Requirements:**

### MacOS 10.6.8 или новее Intel Mac работает в режиме SMP (режим одного процессора) 10 ГБ или более свободного места Мы настоятельно рекомендуем двухъядерный процессор с тактовой частотой не менее 2

ГГц. рекомендуется 2 ГБ оперативной памяти Монтаж: Чтобы установить приложение для Mac, следуйте этим инструкциям. Чтобы проверить производительность OpenCL Lightworks, запустите приложение на видеокарте с поддержкой OpenCL.

## Чтобы откалибровать видеокарты, используйте кнопку калибровки в главном окне приложения, чтобы подключить приложение к

Related links: